# **Arvados - Feature #9017**

# **[Tests] Make slow tests optional (e.g., run-tests.sh --short)**

04/20/2016 02:10 PM - Tom Clegg

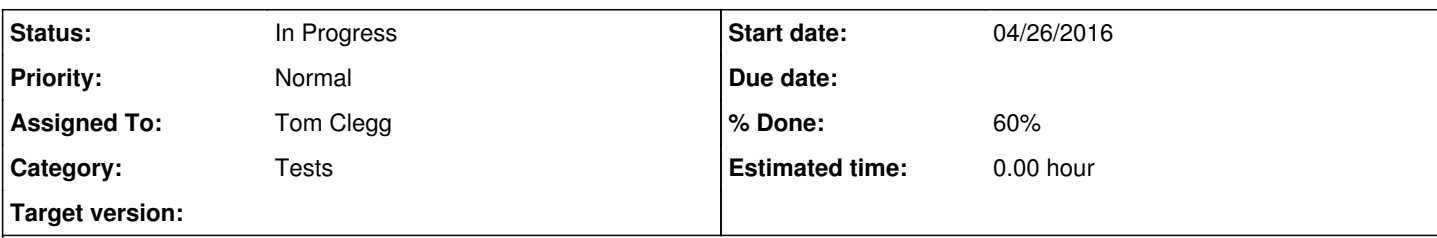

### **Description**

Some test suites have a few slow tests which contribute disproportionately to the development cycle ("make sure all tests pass before pushing to master" and "make a few changes, run tests to make sure things are still OK").

As a developer, first I want to know as quickly as possible about all of the *fast* tests that fail. When all of those pass, it makes sense to run the slow tests.

# **Proposed implementation**

Identify slow tests, and skip them when running build/run-tests.sh --short

- Python tests can use a @slow test decorator enabled via setup.py test --short-tests-only flag (see 9017-skip-slow-tests @ [a39a197](https://dev.arvados.org/projects/arvados/repository/revisions/a39a1973c40896c7dff2414b3acabce6b94cab9e))
- Go packages can use "go test -short". Slow tests in Go packages like keep-web's "download a 1GB file" should already do check testing.Short() and skip or run a faster version.

Jenkins should run the full suite (without --short) at least periodically (e.g., the nightly build).

Jenkins should allow dev jobs to specify whether they want --short.

(Perhaps?) Jenkins' "test when master changes" job should run with --short.

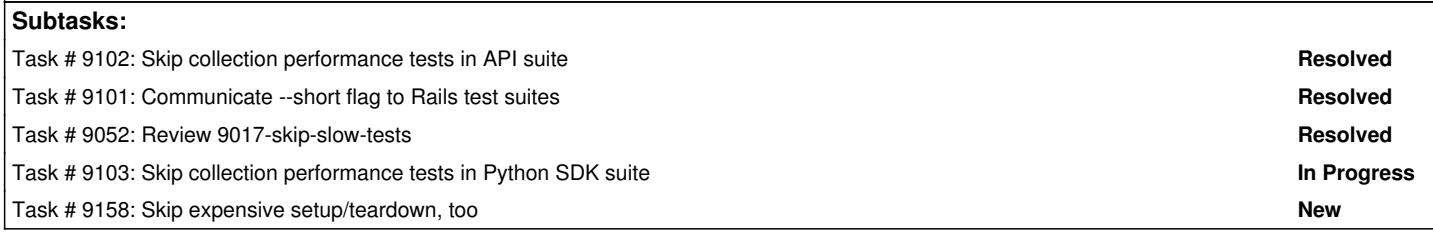

### **Associated revisions**

### **Revision e1de8892 - 04/26/2016 10:07 PM - Tom Clegg**

Merge branch '9017-skip-slow-tests'

refs #9017

### **Revision 1a39dff7 - 05/05/2016 02:54 PM - Tom Clegg**

Merge branch '9017-apiserver-short-tests'

refs #9017

# **History**

**#1 - 04/20/2016 05:44 PM - Tom Clegg**

*- Description updated*

## **#2 - 04/21/2016 05:38 PM - Tom Clegg**

*- Description updated*

## **#3 - 04/22/2016 08:41 PM - Tom Clegg**

*- Description updated*

### **#4 - 04/22/2016 09:05 PM - Tom Clegg**

*- Subject changed from [Tests] Make slow tests optional (e.g., ENABLE\_SLOW\_TESTS env var) to [Tests] Make slow tests optional (e.g., run-tests.sh --short)*

*- Status changed from New to In Progress*

#### **#5 - 04/25/2016 09:59 PM - Tom Clegg**

*- Target version set to 2016-04-27 sprint*

### **#6 - 04/25/2016 09:59 PM - Tom Clegg**

*- Category set to Tests*

*- Assigned To set to Tom Clegg*

#### **#7 - 04/25/2016 10:02 PM - Tom Clegg**

9017-skip-slow-tests @ [c9b4764](https://dev.arvados.org/projects/arvados/repository/revisions/c9b47645638c848bfbc27d21d536995072395106)

### **#8 - 04/26/2016 03:40 PM - Nico César**

reviewed [c9b47645638c848bfbc27d21d536995072395106](https://dev.arvados.org/projects/arvados/repository/revisions/c9b47645638c848bfbc27d21d536995072395106)

the change LGTM, and can be merged.

About the the implementation in Jenkins. IMHO the --short should only be triggered manually (i.e. with a parameter of the build) to have a run on the jenkins box and share results quickly. But: even if the test pass it should **not** upload packages to our repos. which today the job arvados-api-server has a lot of downstream jobs that will end up doing so. One good starting point is to use developer-test-job that will allow this flag to be part of the parameters for quick developer turnaround cycle

### **#9 - 04/27/2016 04:45 PM - Brett Smith**

*- Target version changed from 2016-04-27 sprint to 2016-05-11 sprint*

#### **#10 - 05/11/2016 06:03 PM - Brett Smith**

- *Target version changed from 2016-05-11 sprint to Arvados Future Sprints*
- *Story points deleted (0.5)*

This is a superbug, where there's basically always more improvement that can be made. Tom will apparently continue to make improvements extracirricularly. But there's not a ton of point in having it on a sprint, since it'll be a long time before we finally agree it's "done."

#### **#11 - 07/07/2021 06:25 PM - Ward Vandewege**

*- Target version deleted (Arvados Future Sprints)*